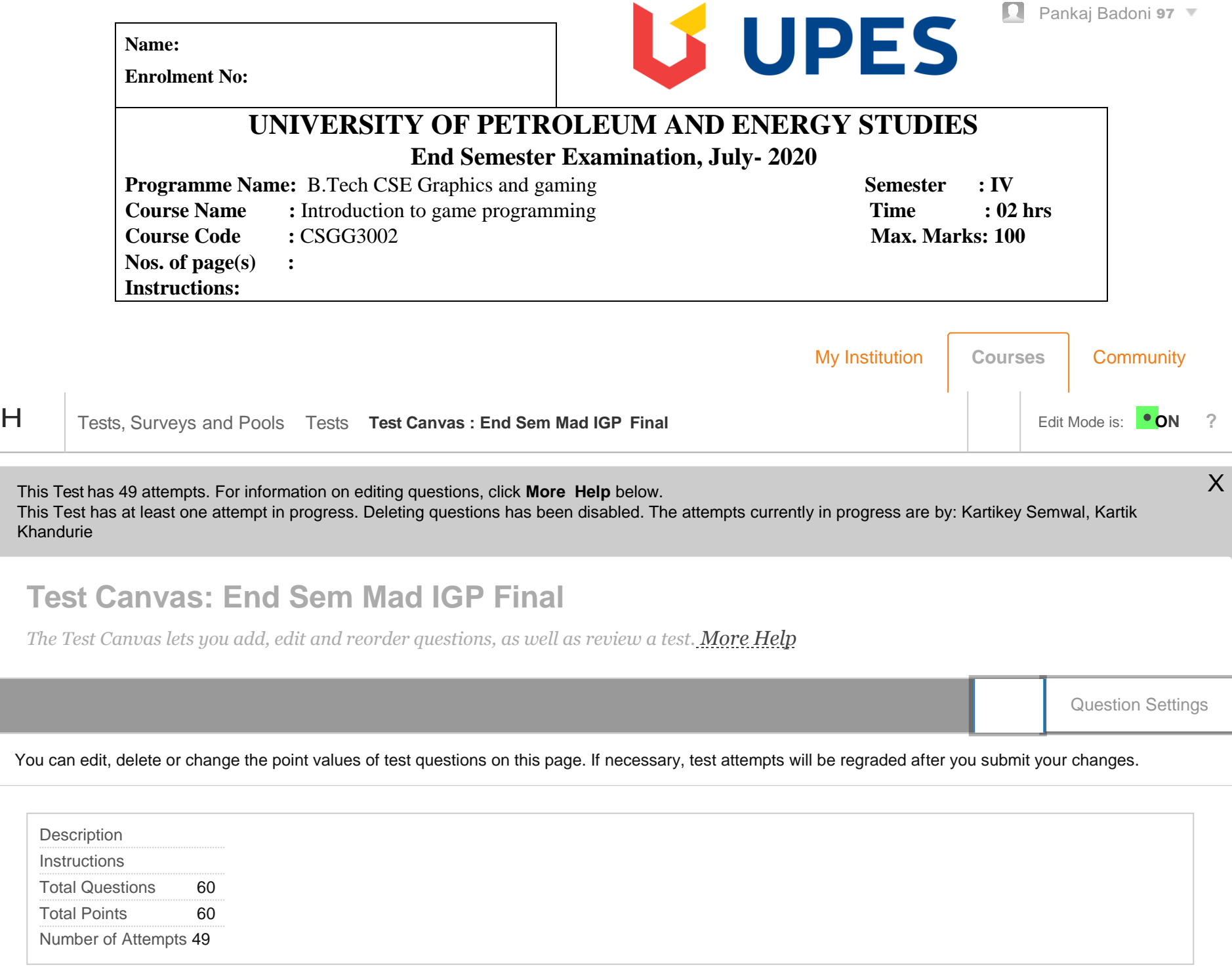

÷

Select: All None Select by Type: - Question Type -

Points Update and Regrade Hide Question Details

## **1.** Multiple Choice: "When you add a new component to a ga... **1 Points: 1** Points: 1

**Question** "When you add a new component to a gameObject, derived from a prefab, what happens immediately:"

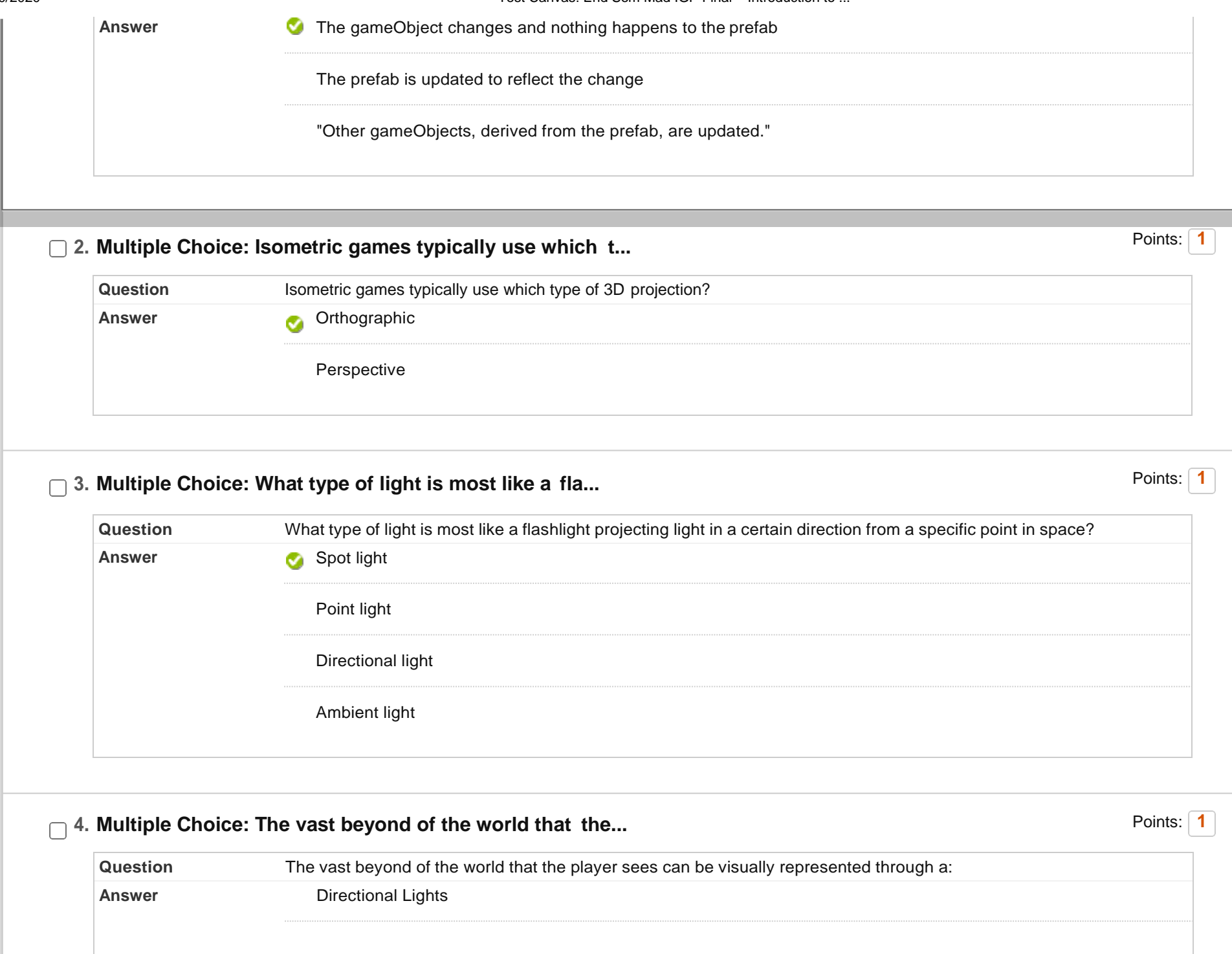

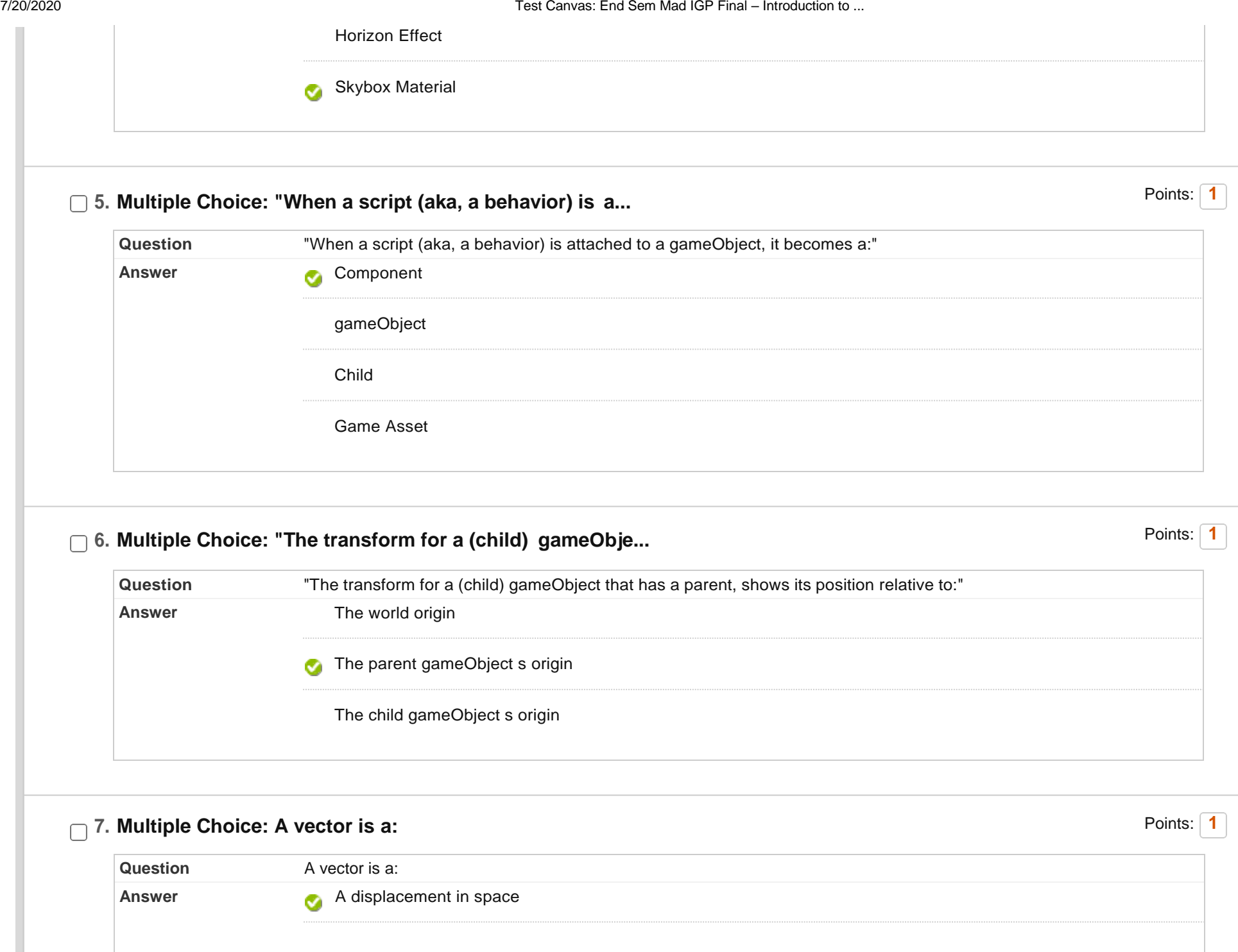

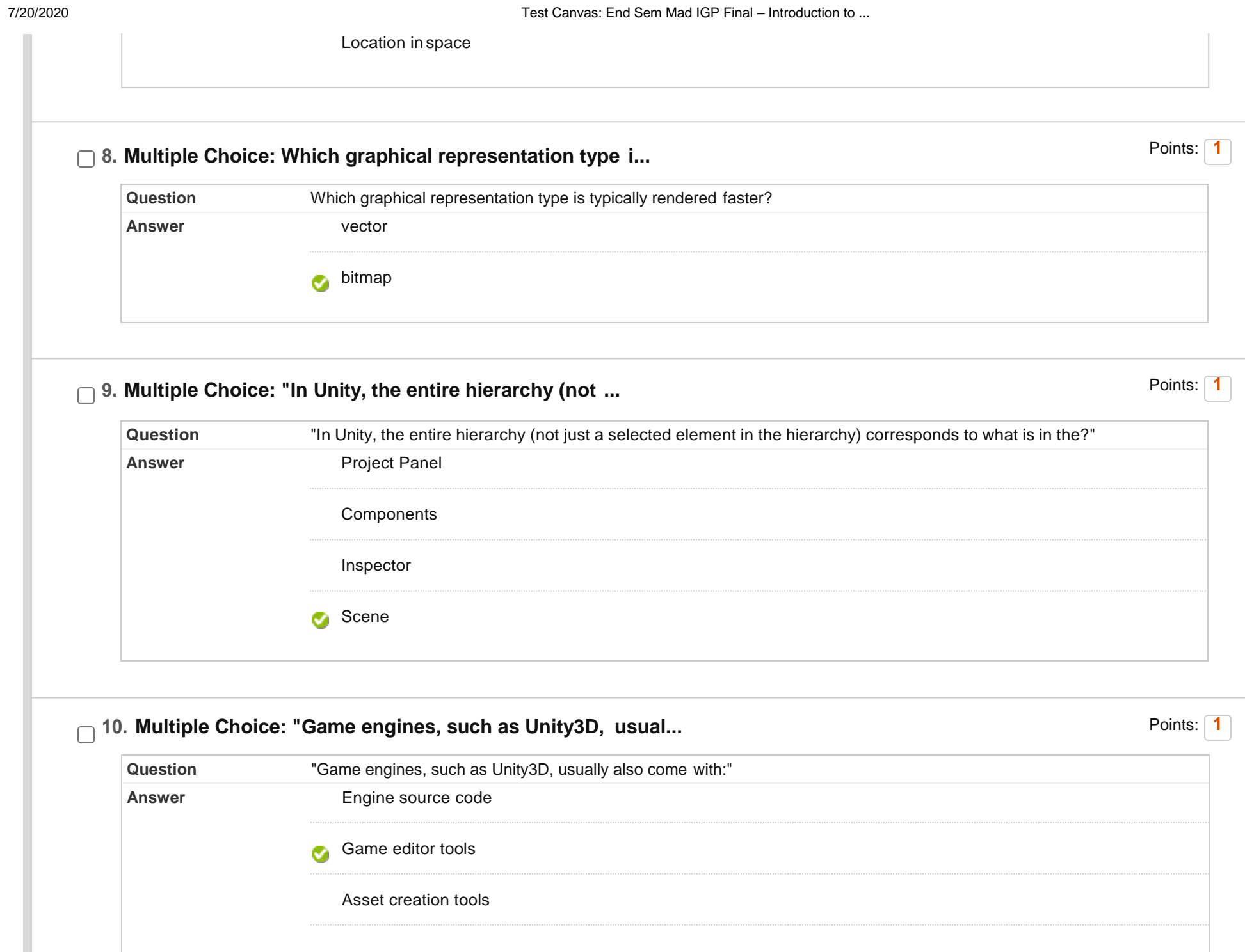

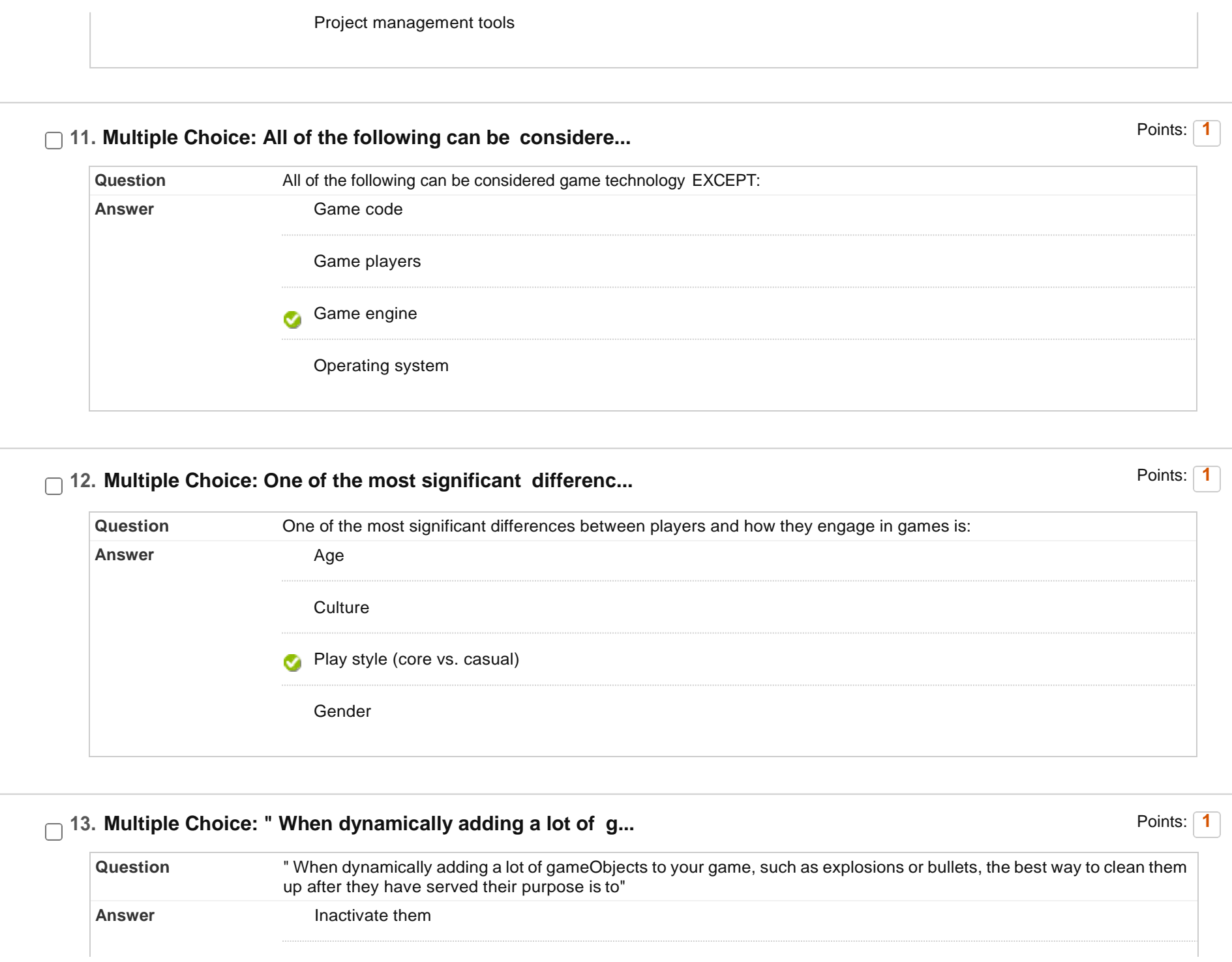

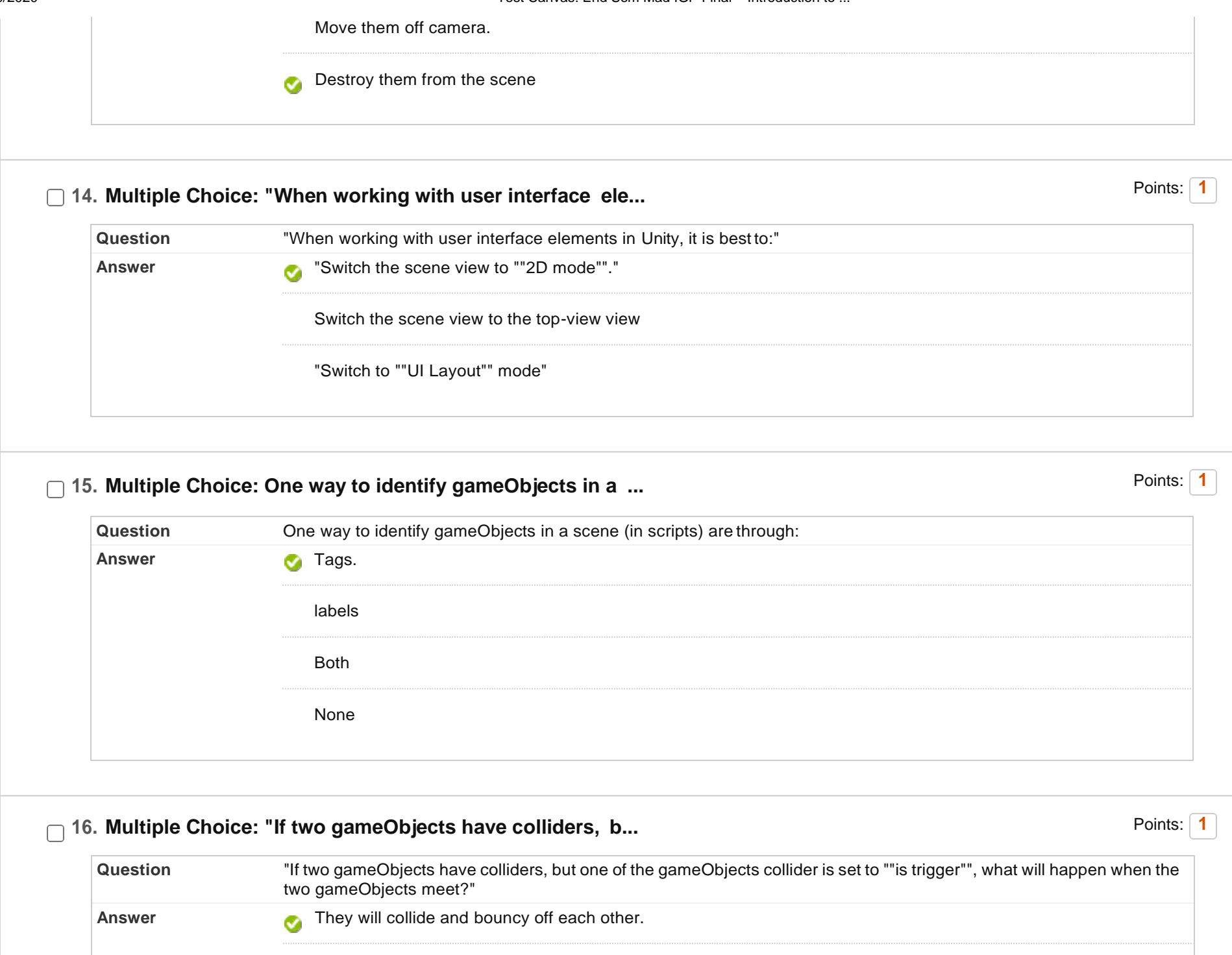

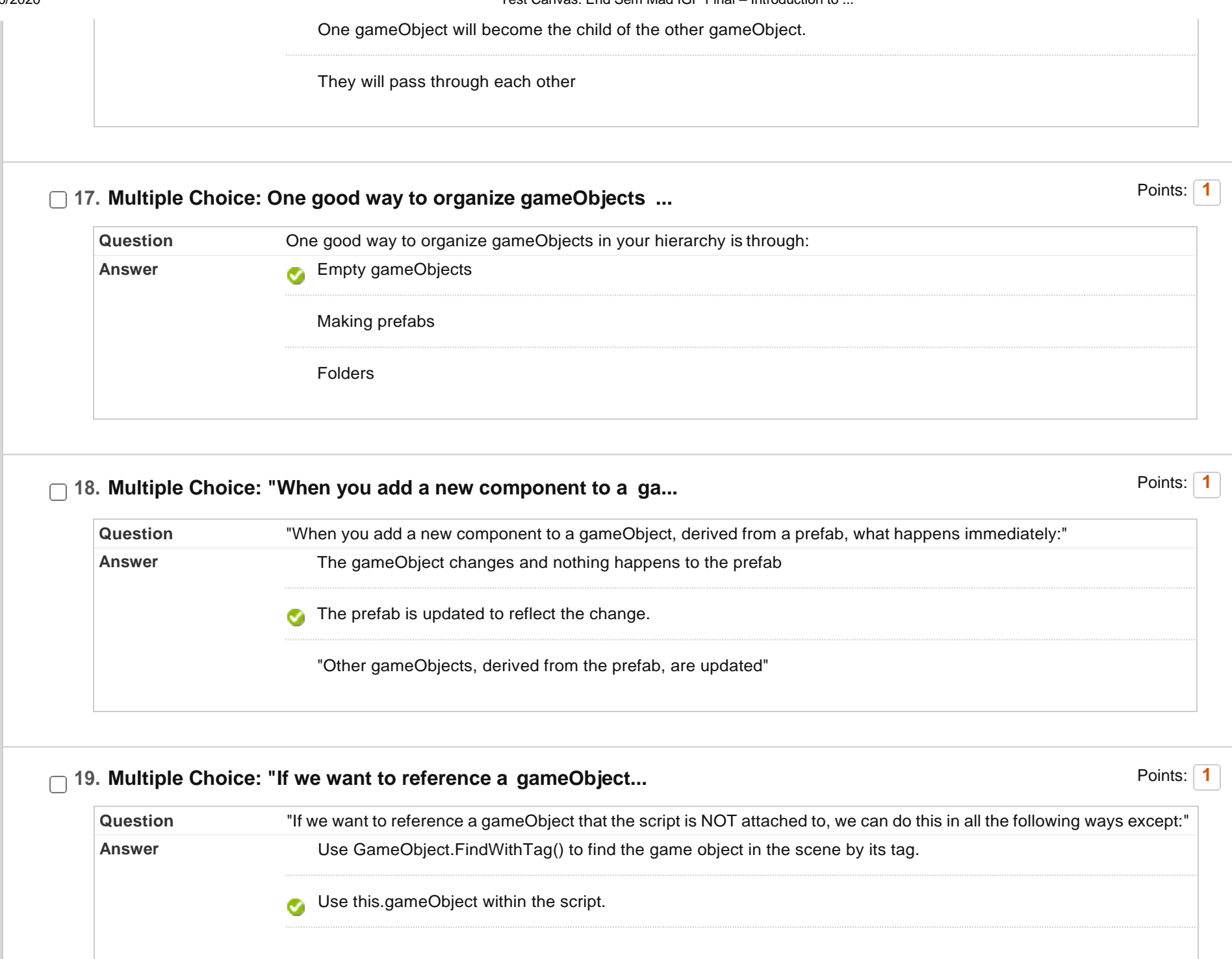

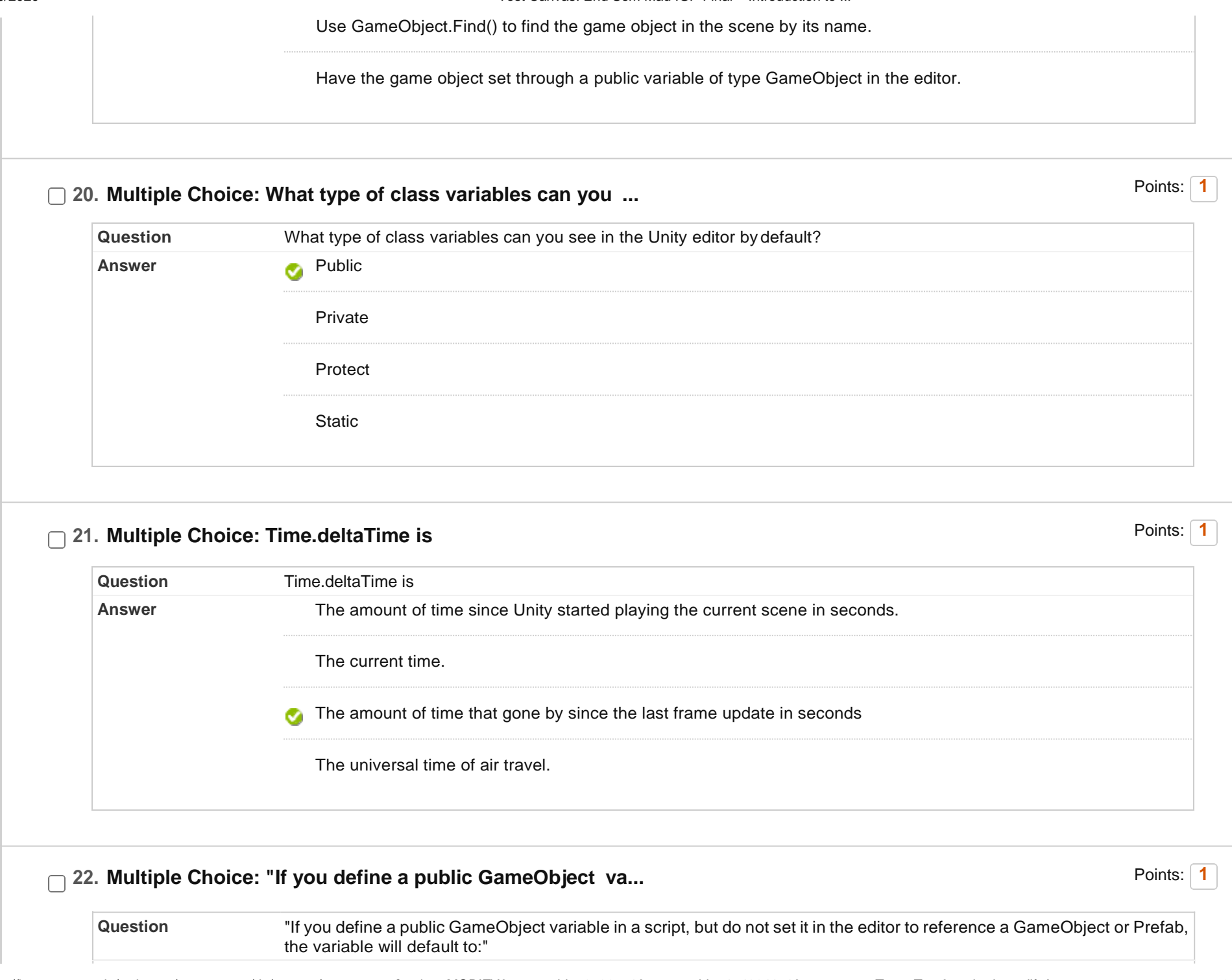

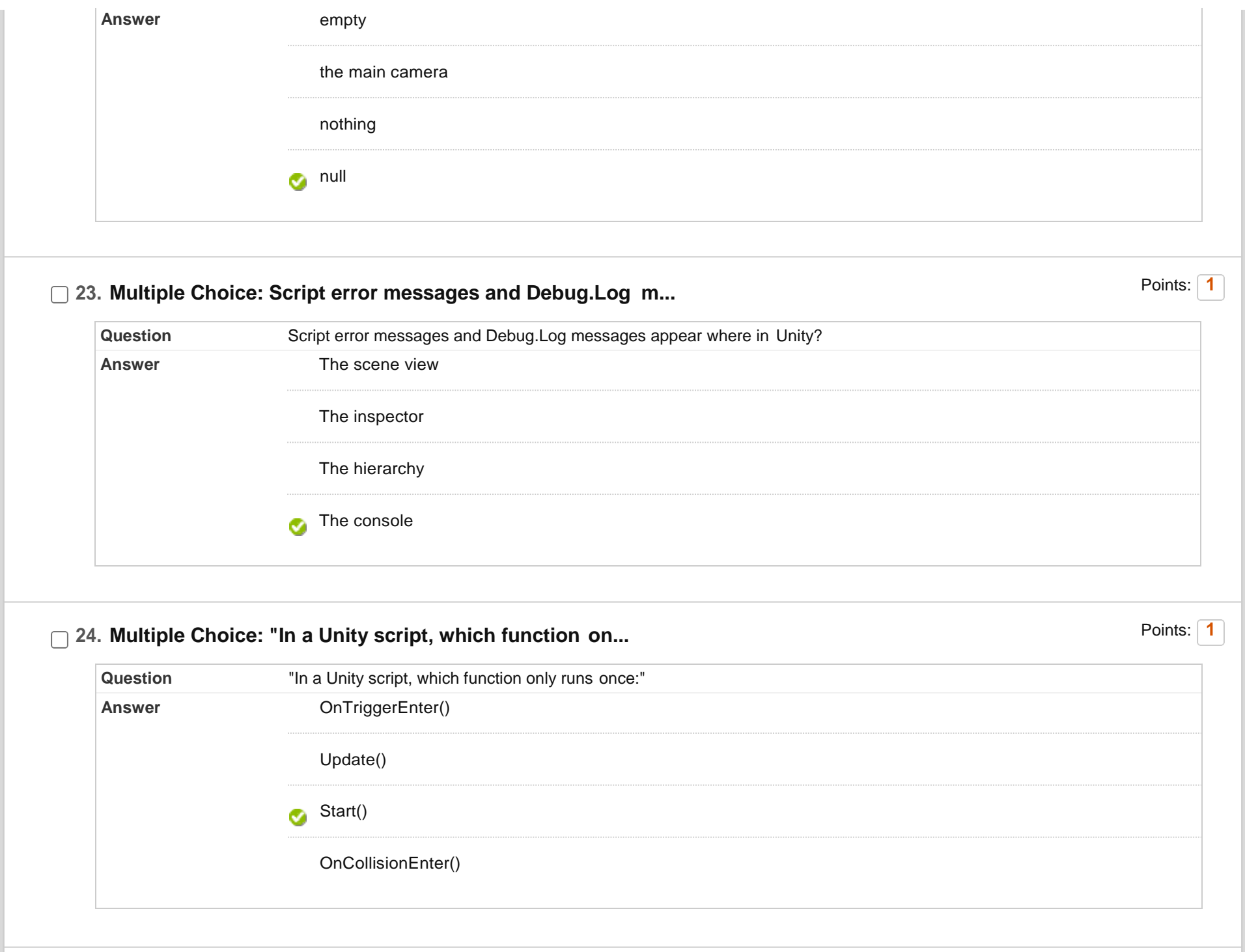

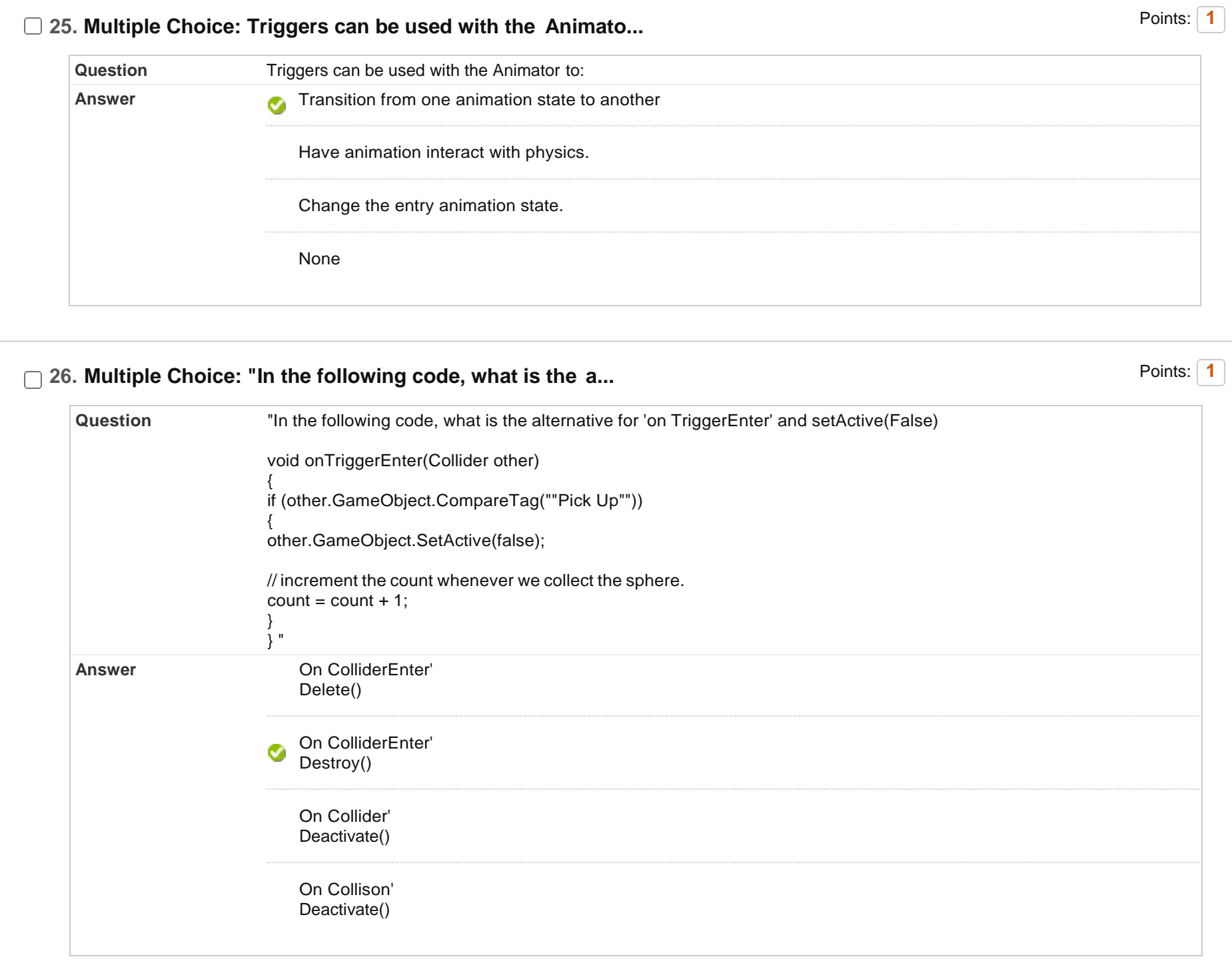

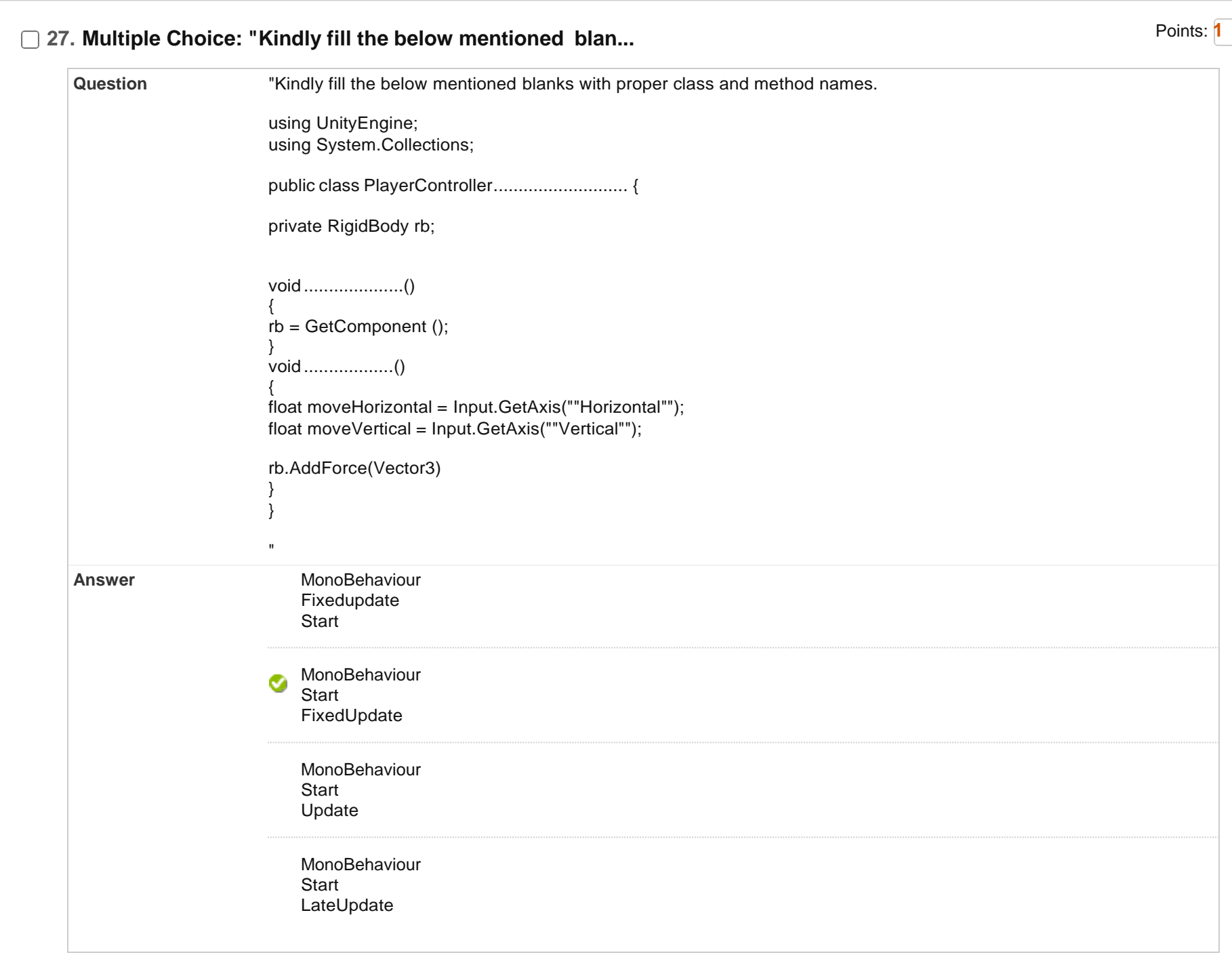

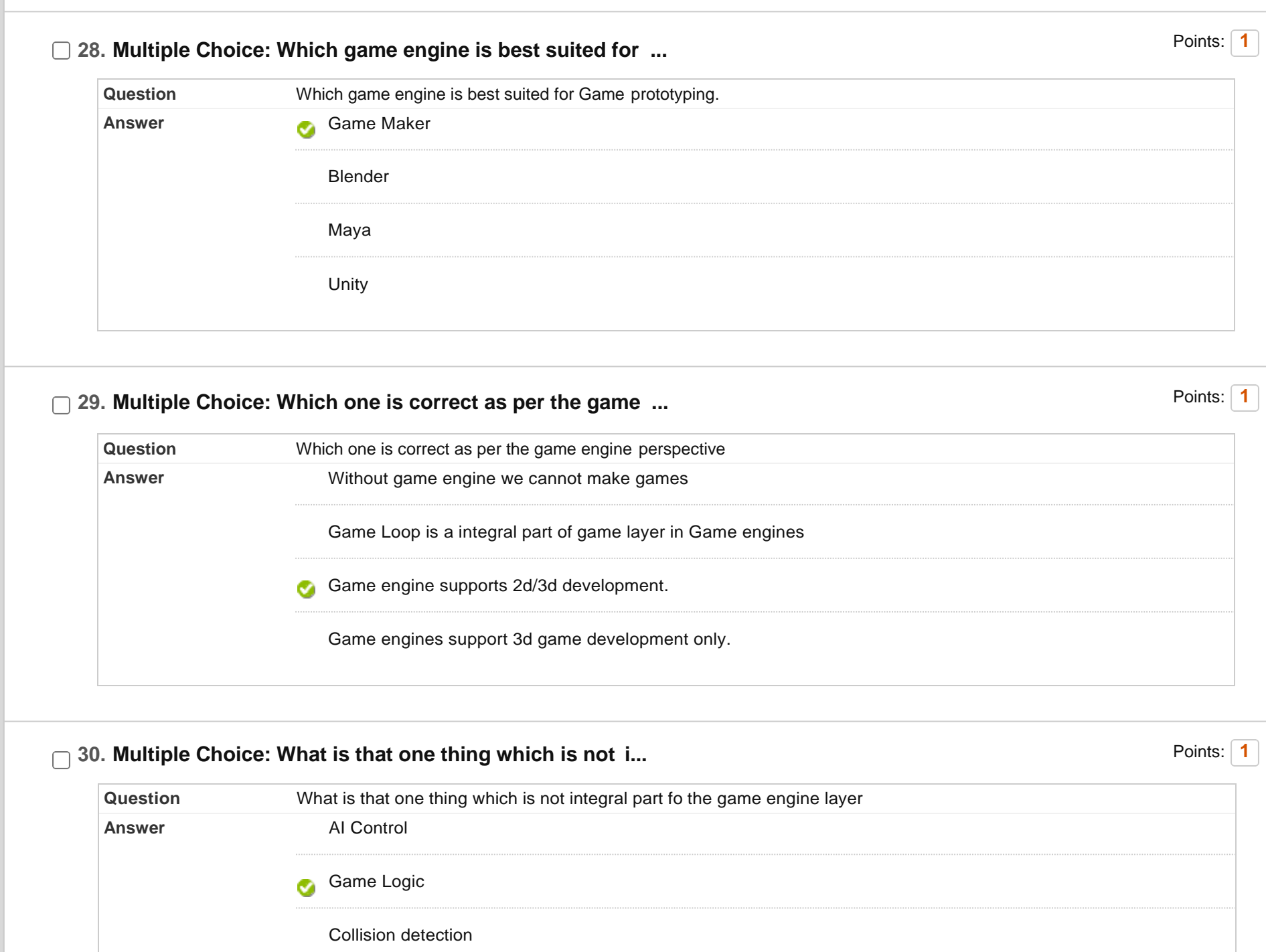

Audio Engine

## □ 31. Multiple Choice: Which code reports the distance betwe... Points: 1

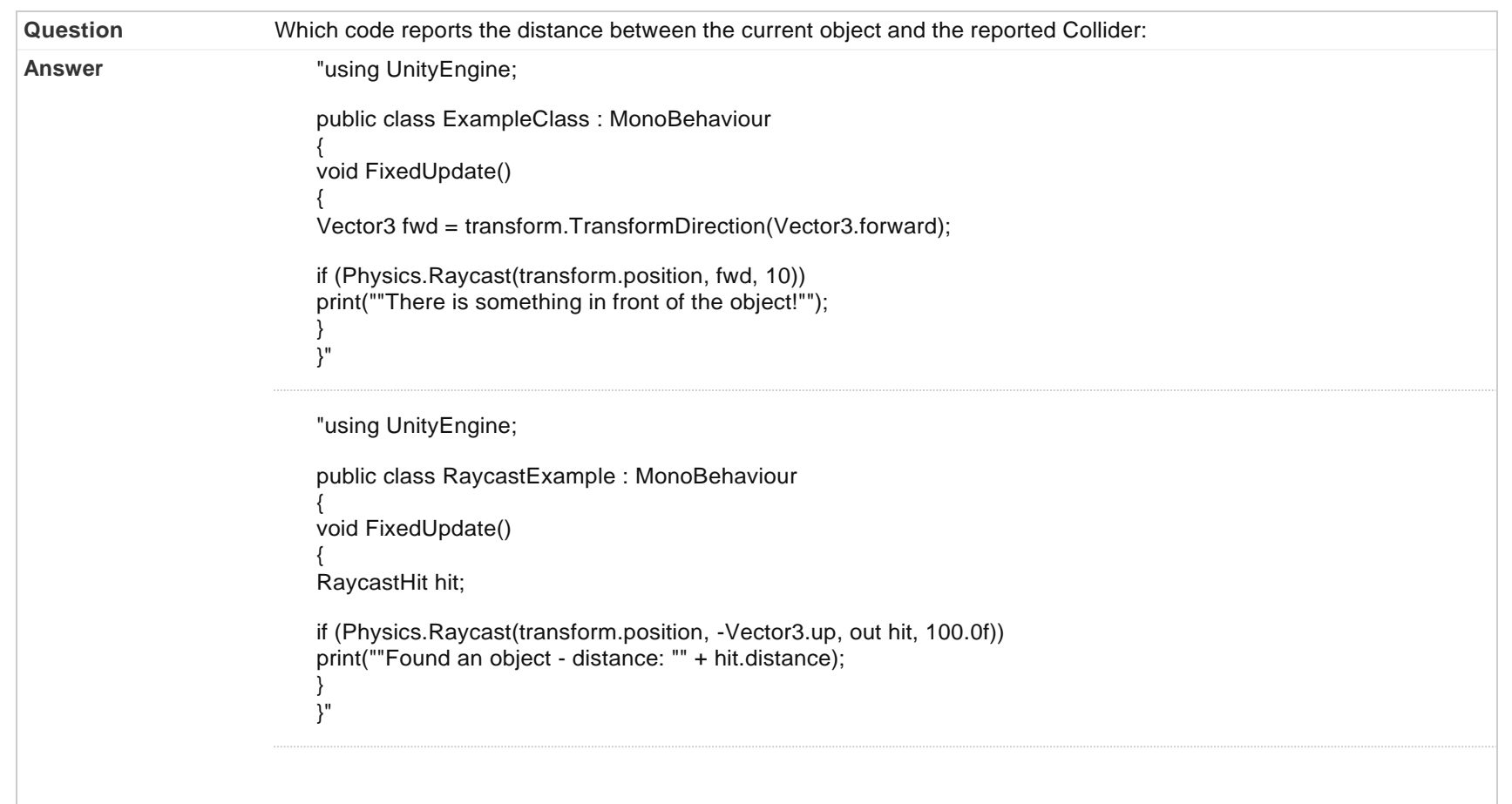

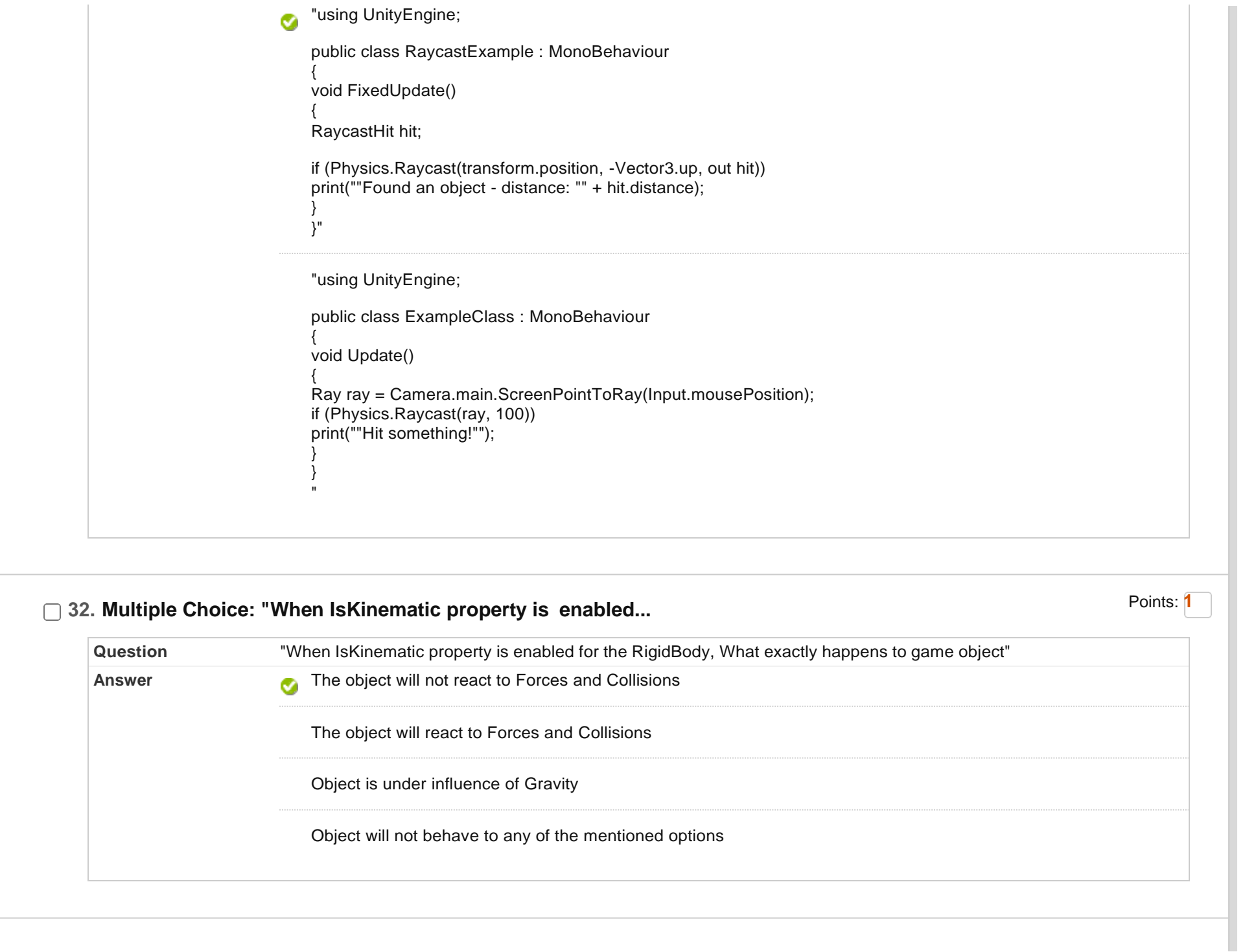

 $\overline{1}$ 

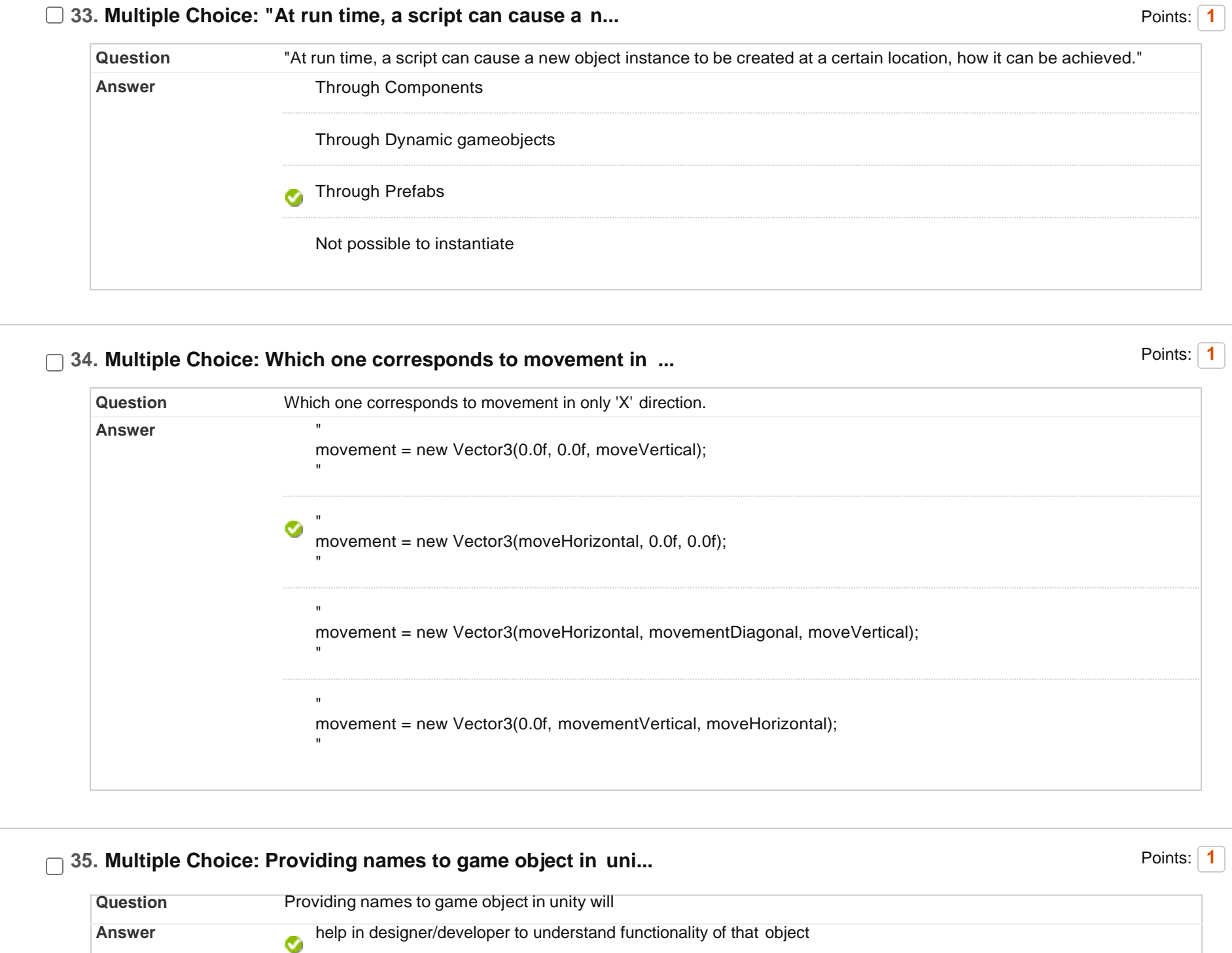

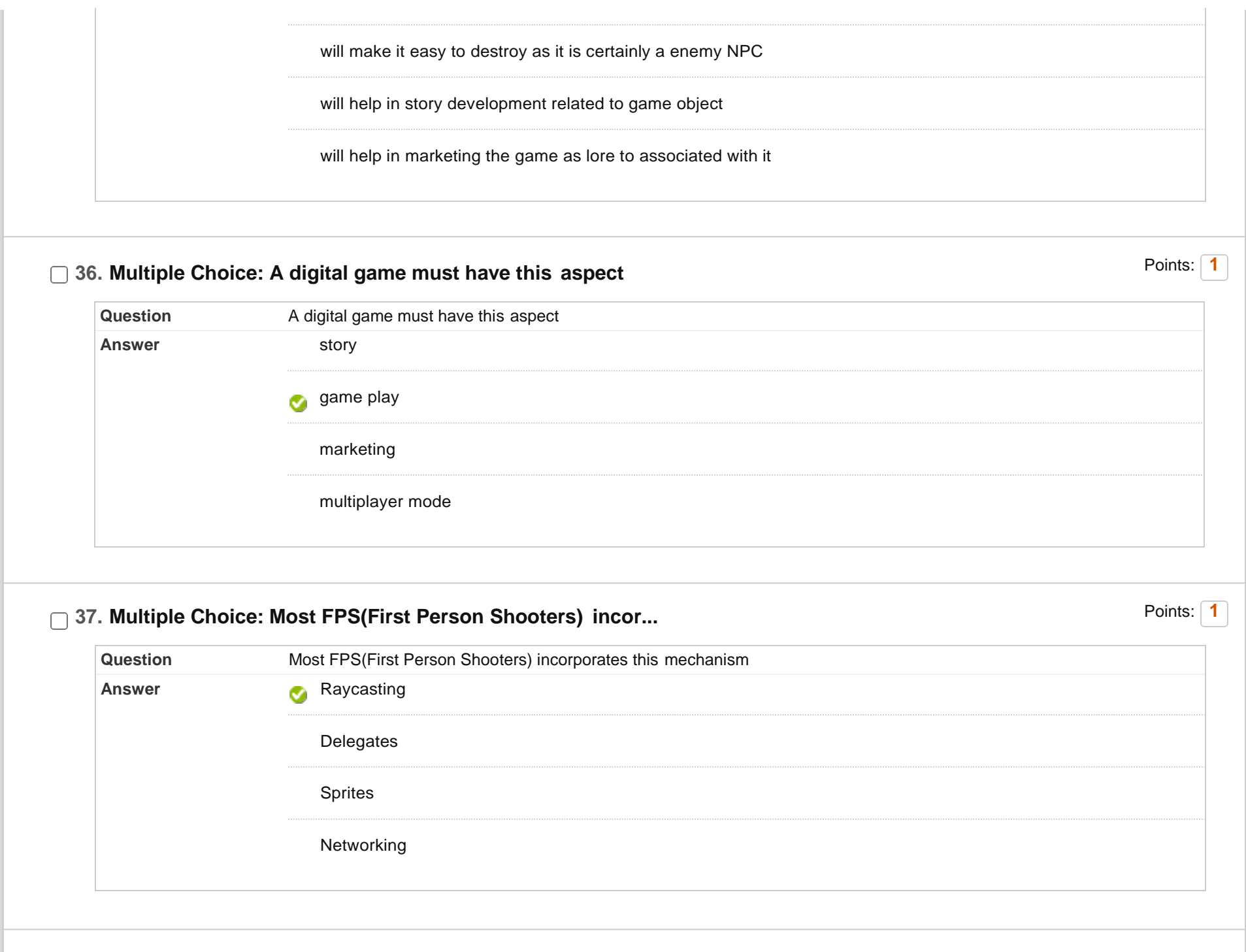

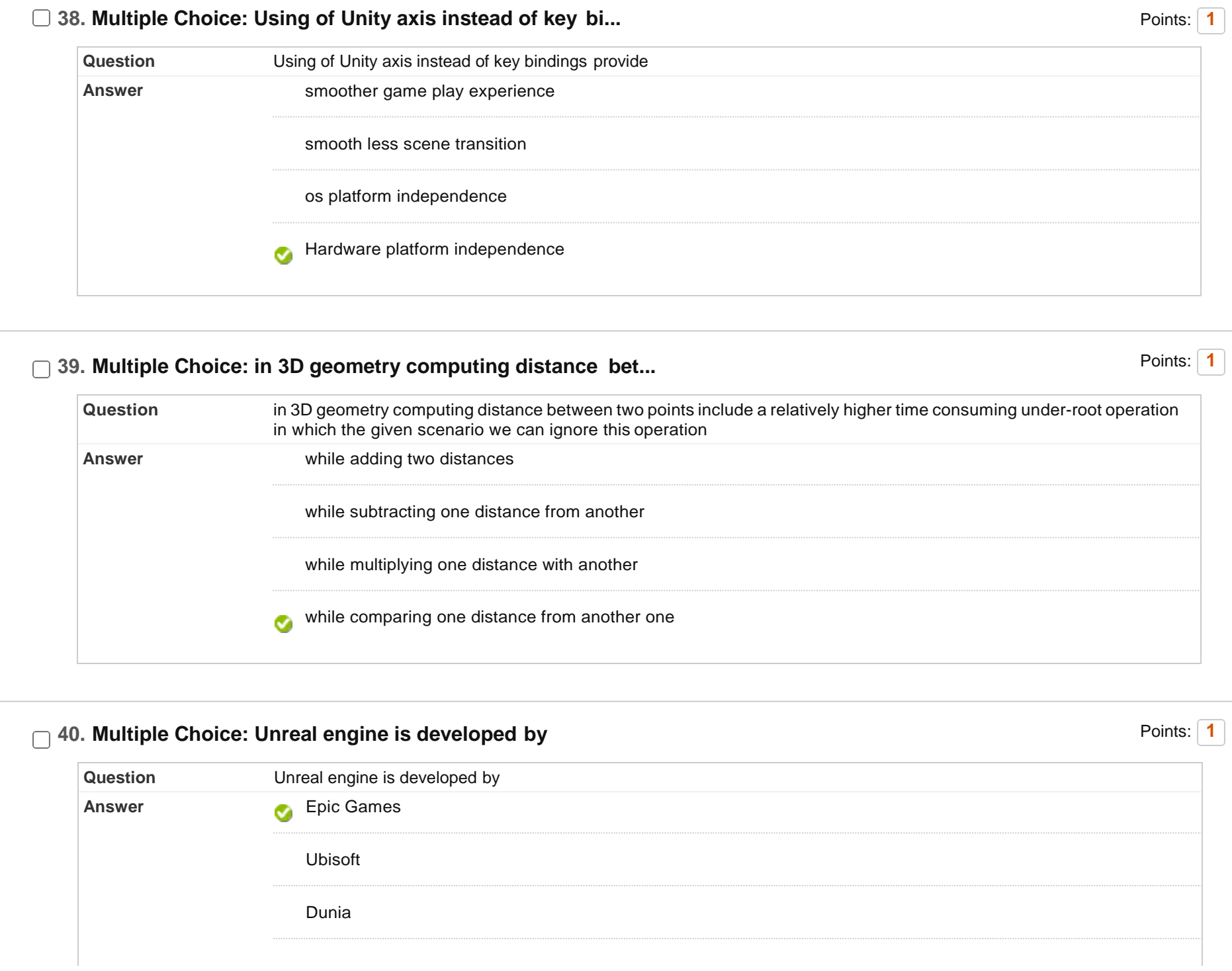

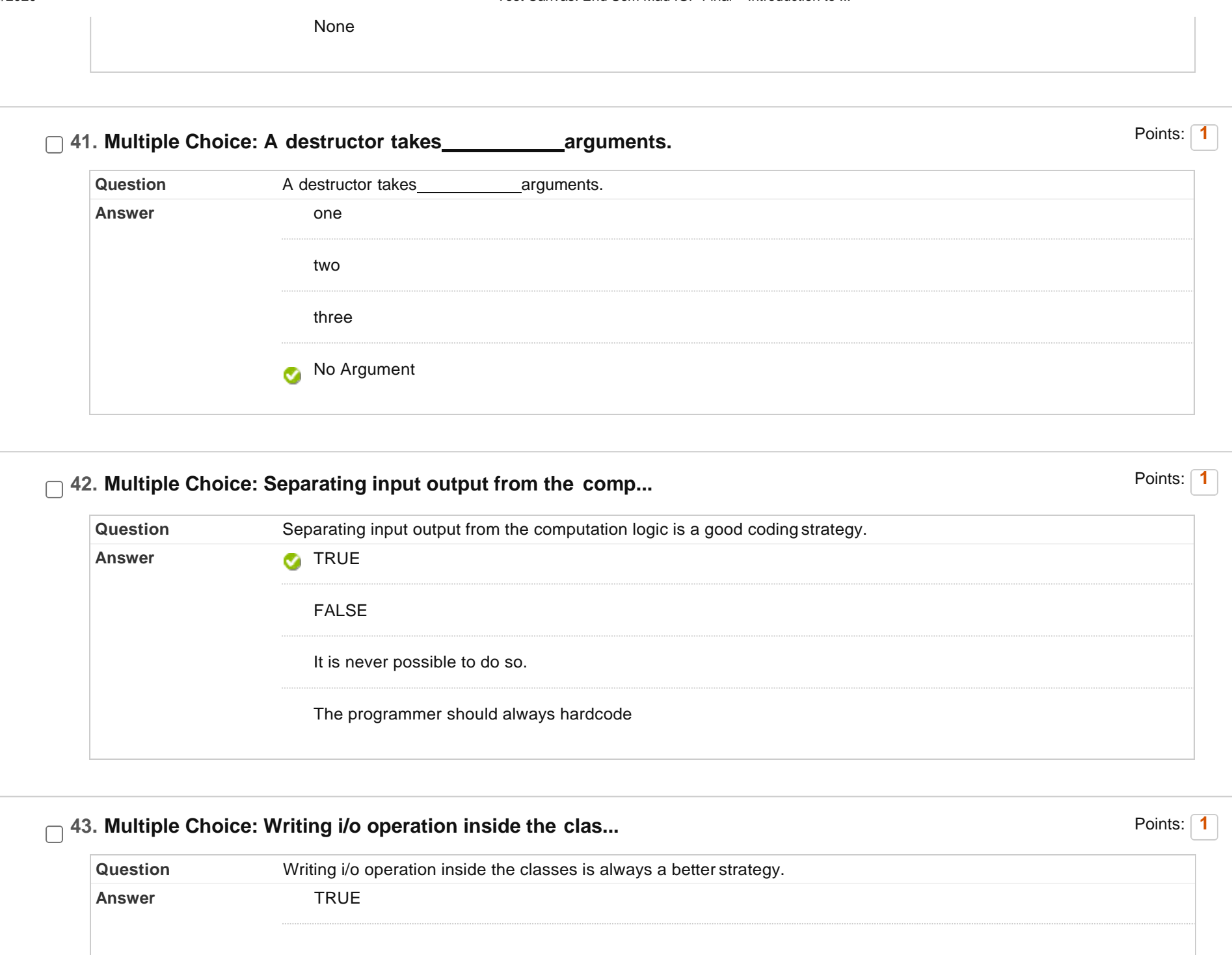

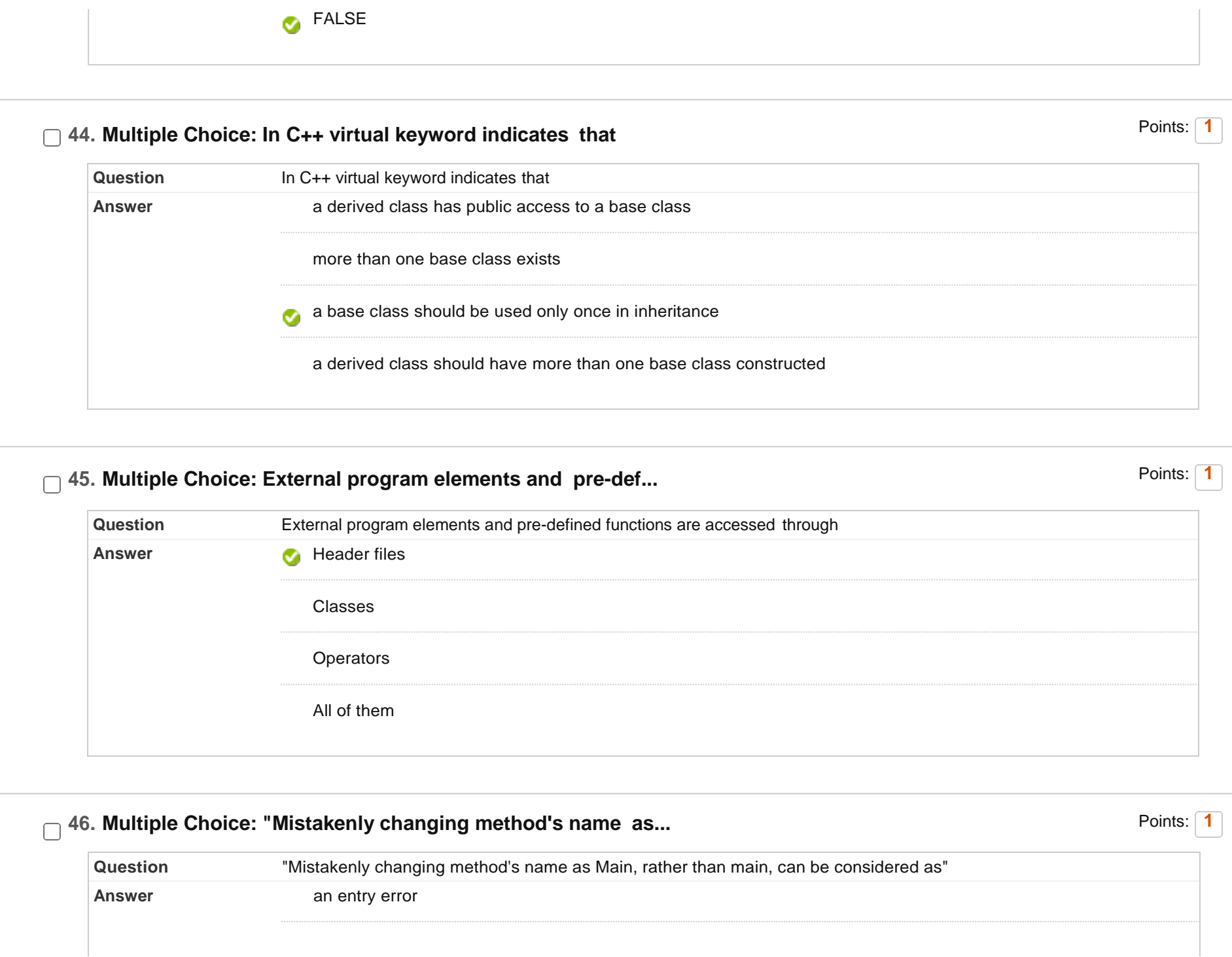

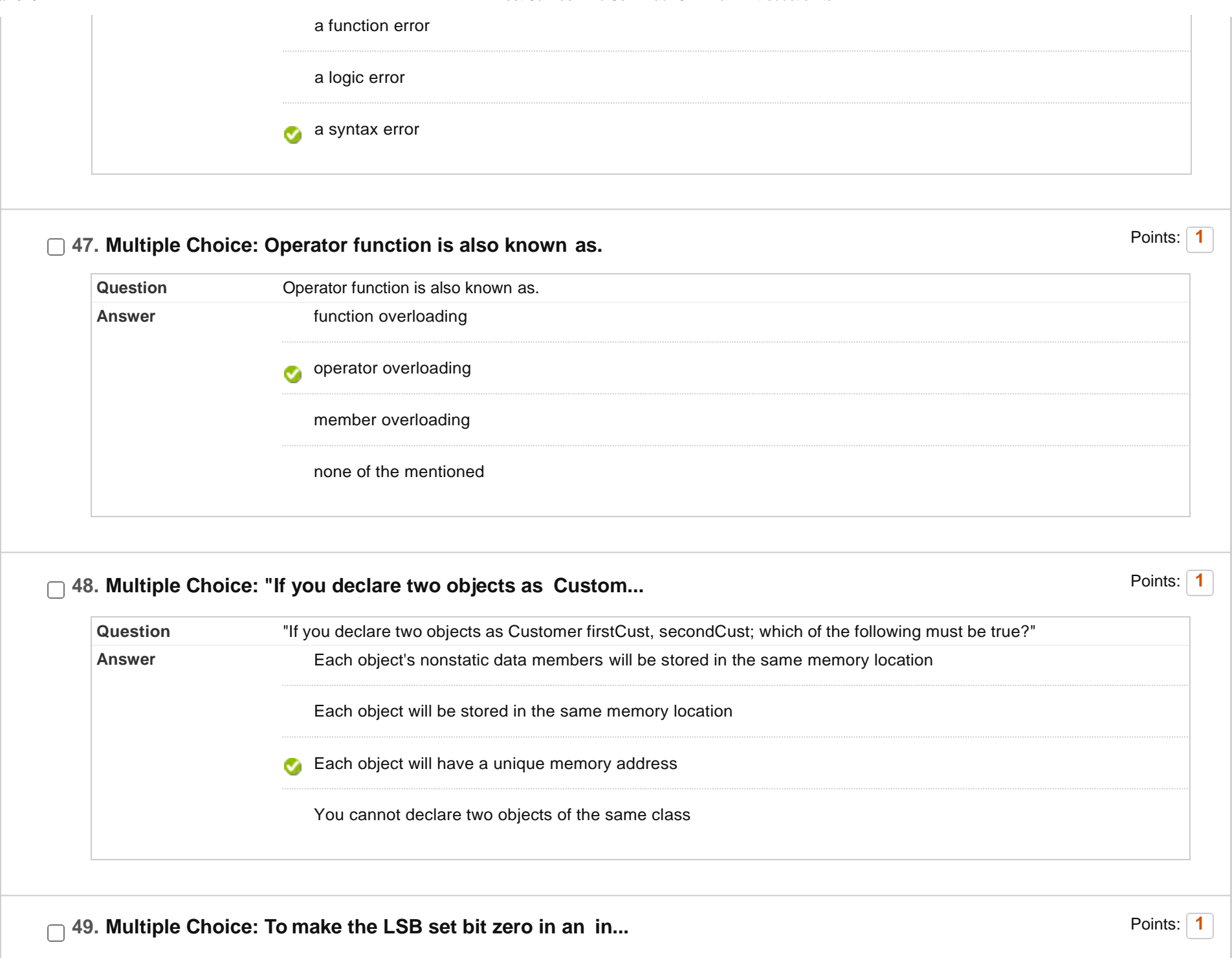

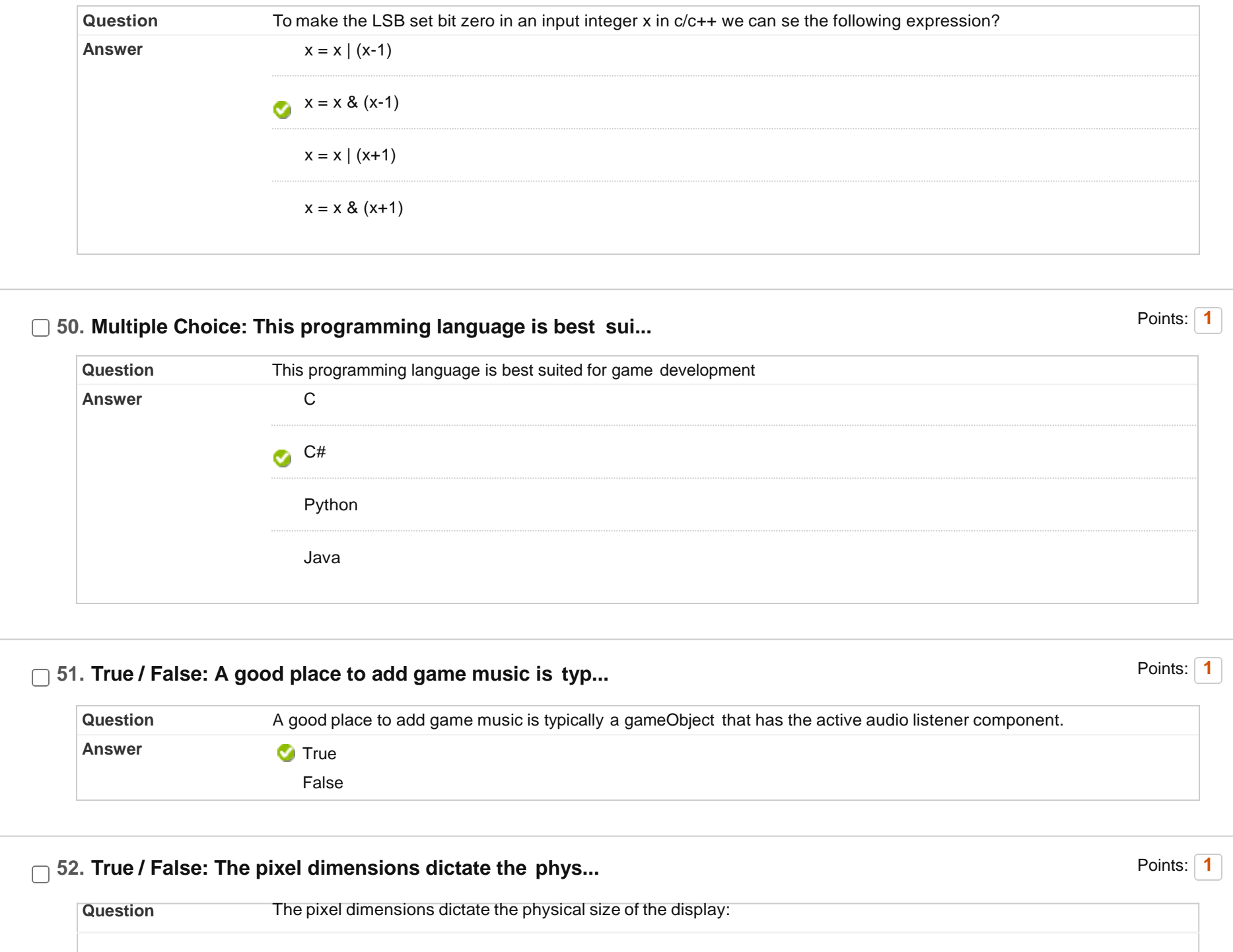

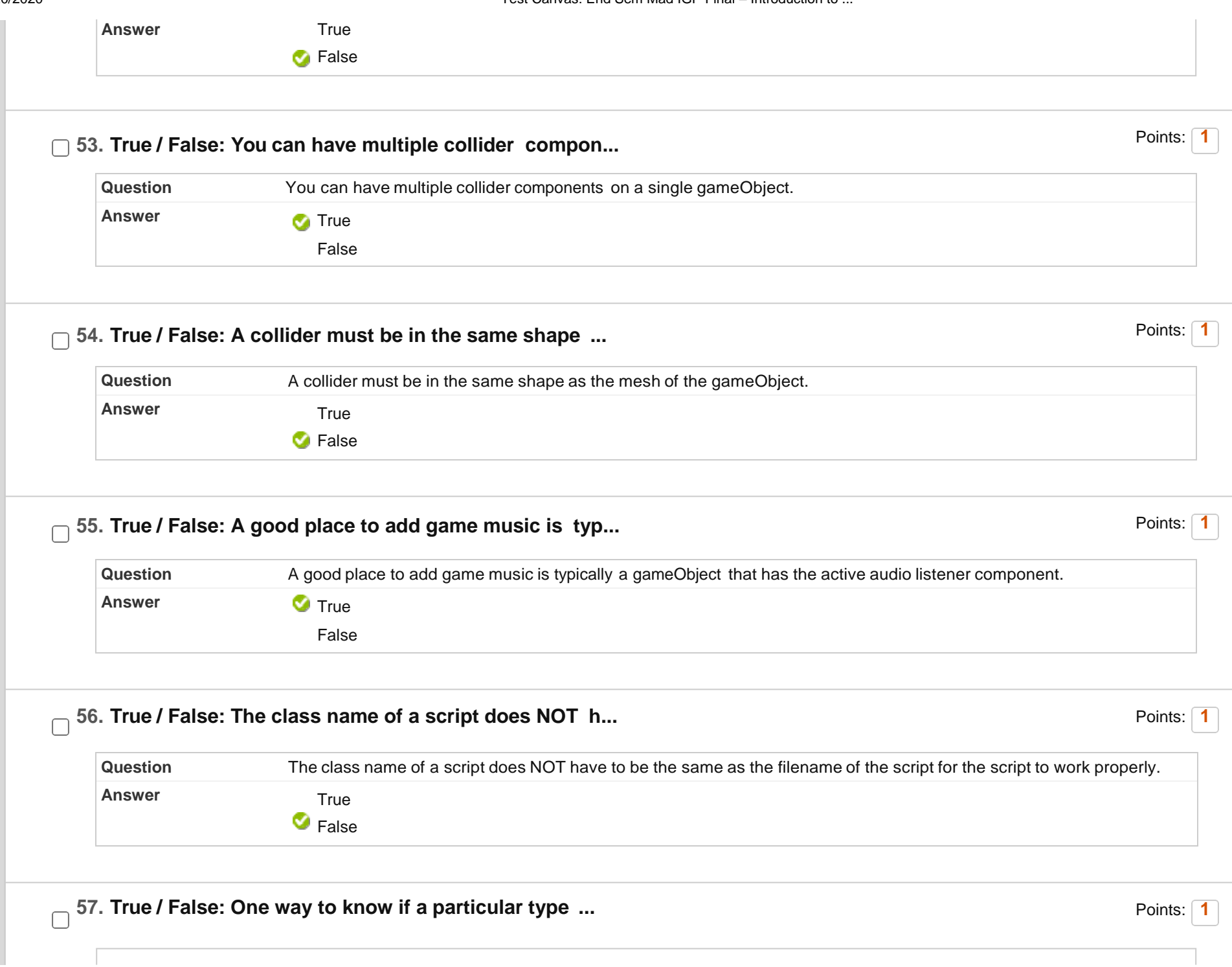

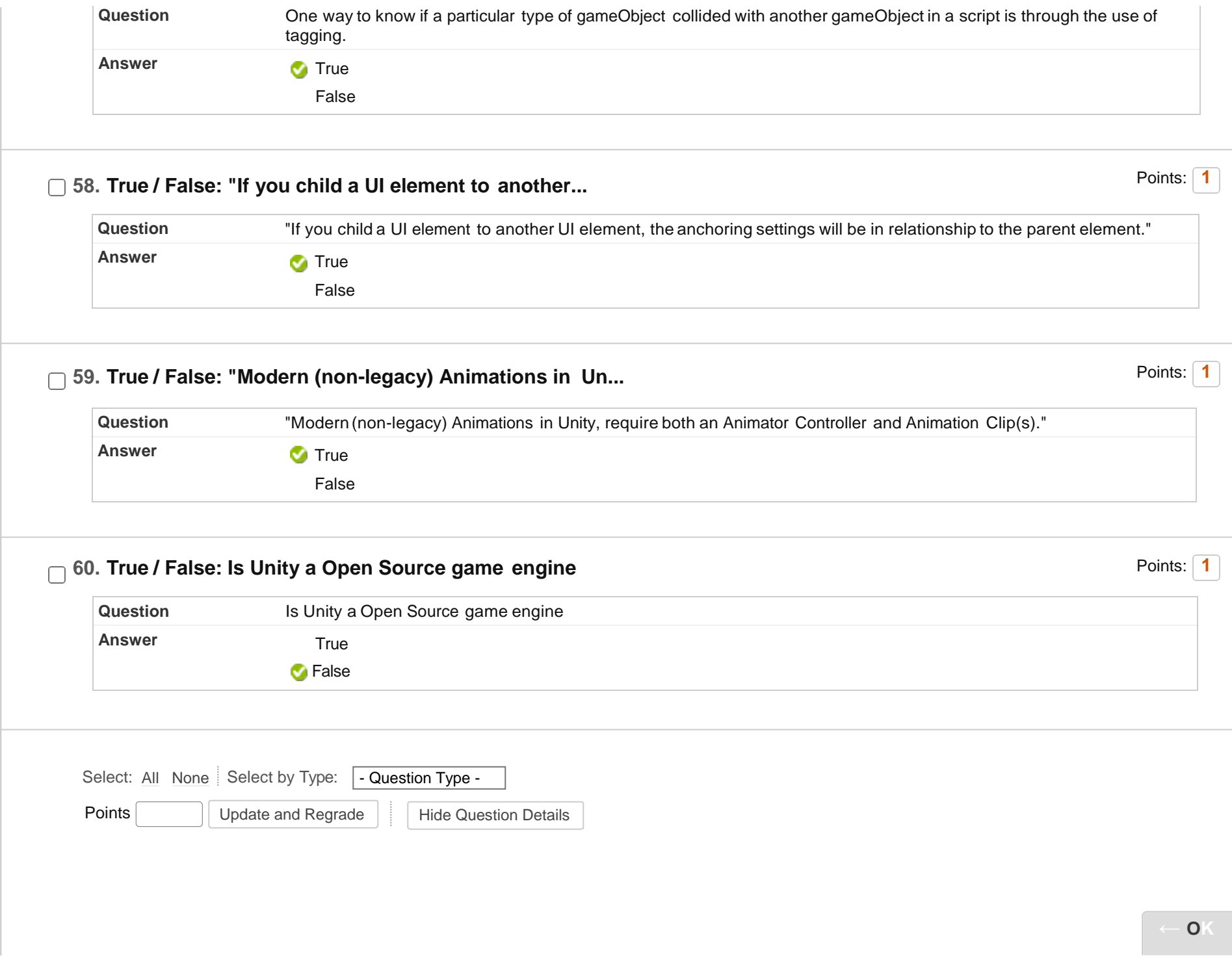